## **Finding your child's 2021 results in your PAM account from 22 November**

With the commencement of Jump Start on 22 November, students will use their 2022 timetable.

## **As a result, from this date, the College will officially commence Semester 1, 2022**.

This change will affect how you view information in your PAM account relating to your child's 2021 Semester 2 Learning Tasks.

To view Semester 2, 2021 task results please follow these instructions:

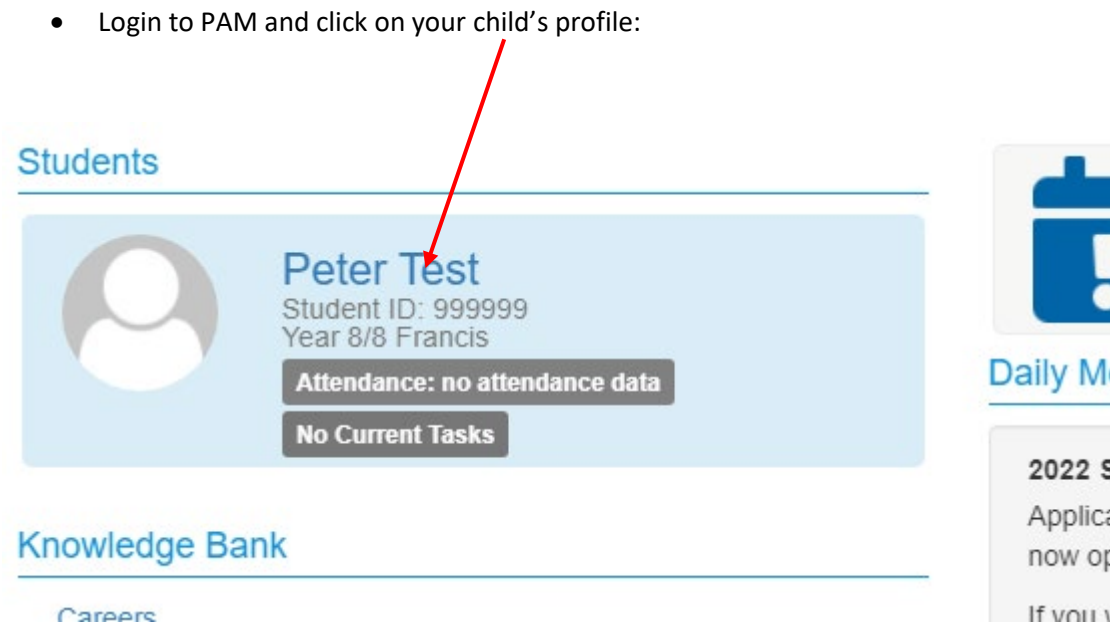

This will bring up information relevant to that child.

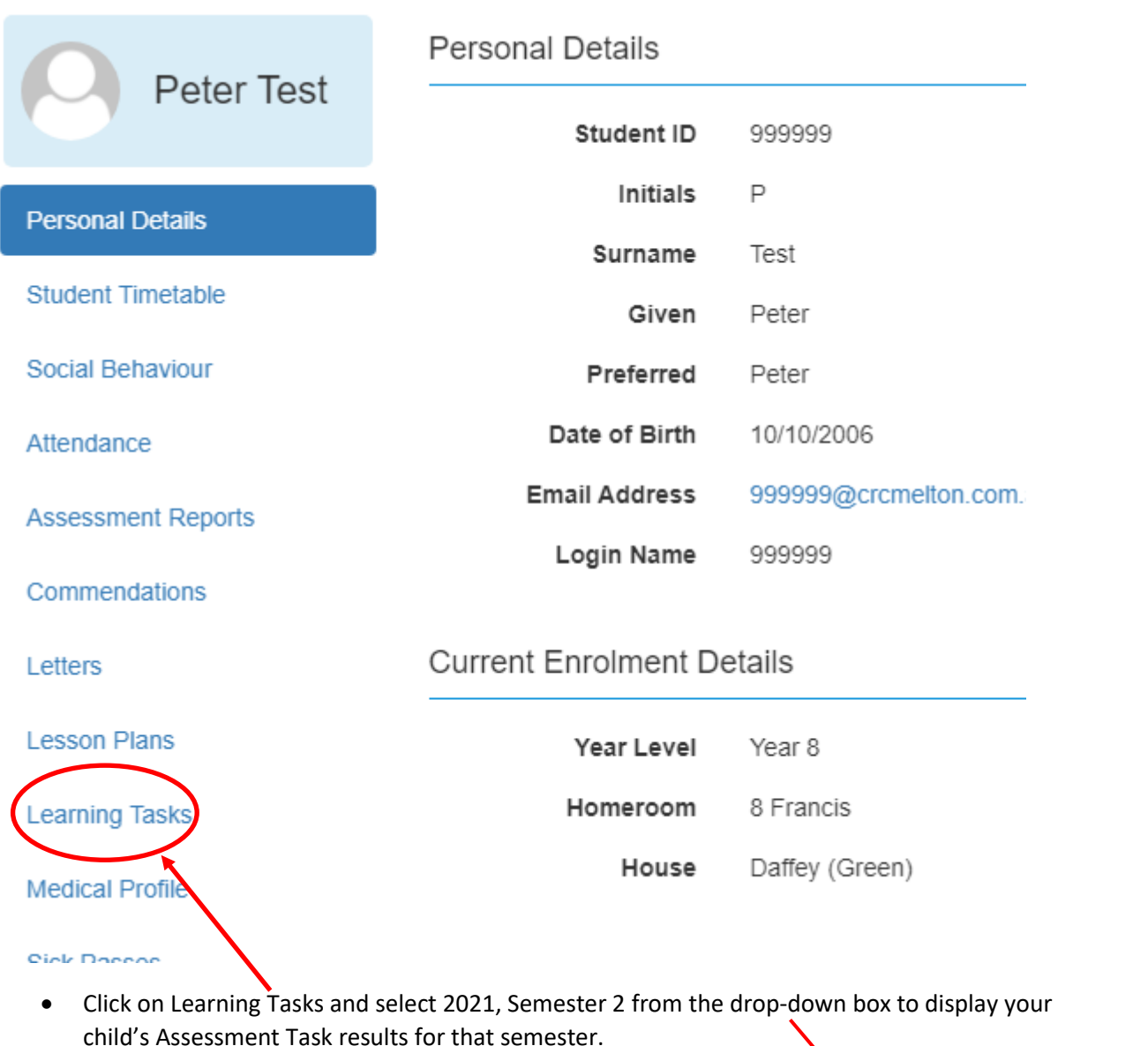

child's Assessment Task results for that semester.

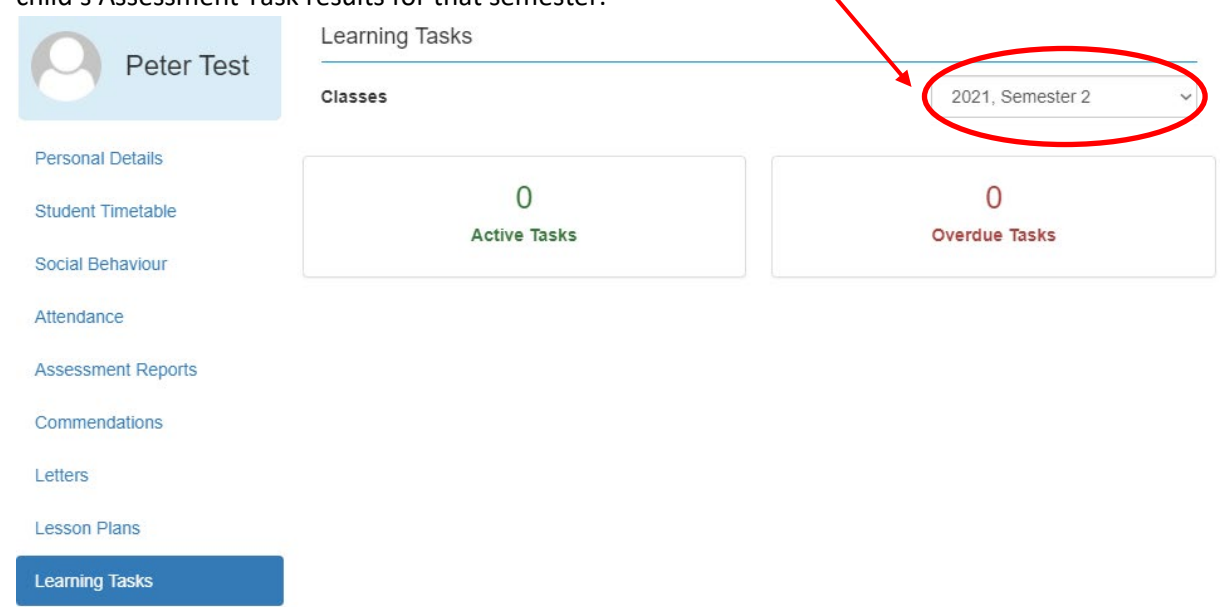